**О.В. Мнушка В.М. Савченко О.Б. Маций**

# **Об'єктно-орієнтоване програмування мовою Python**

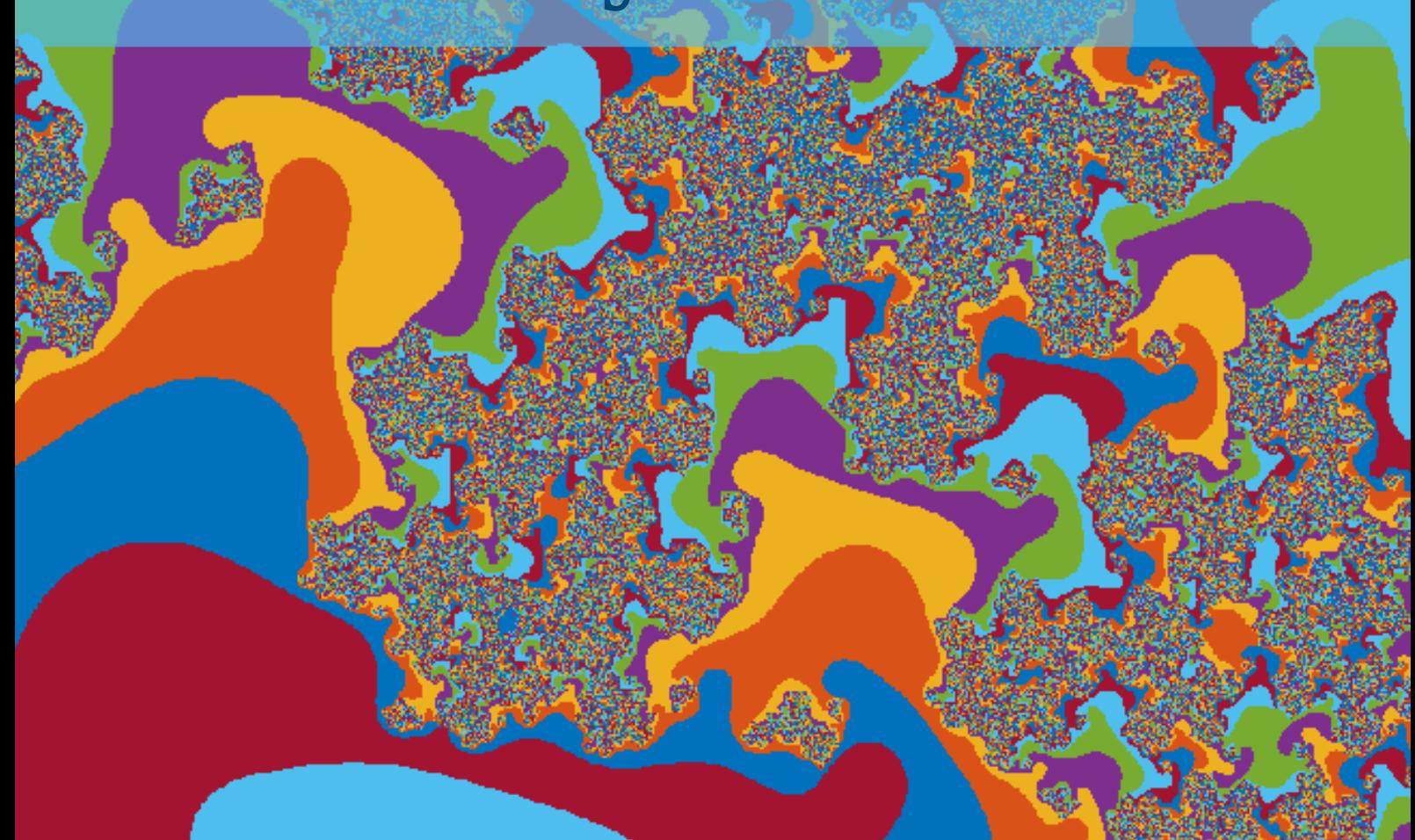

МІНІСТЕРСТВО ОСВІТИ І НАУКИ УКРАЇНИ ХАРКІВСЬКИЙ НАЦІОНАЛЬНИЙ АВТОМОБІЛЬНО-ДОРОЖНІЙ УНІВЕРСИТЕТ

# **Об'єктно-орієнтоване програмування мовою Python**

для студентів напрямів підготовки 121 Інженерія програмного забезпечення та 122 Комп'ютерні науки

> Харків ХНАДУ 2021

*Рекомендовано до видання рішенням Вченої ради Харківського національного автомобільнодорожнього університету, протокол № 31/20/5.7 від 18 грудня 2020 р.*

#### Рецензенти:

- Нємченко К. Е. д-р. фіз-мат. наук, професор, завідувач кафедри інформаційних технологій в фізико-енергетичних системах Харківського національного університету ім. В. Н. Каразіна;
- Леонов С. Ю. д. т. н., професор, професор кафедри обчислювальної техніки та програмування Національного технічного університету «ХПІ»;
- Пічугіна О. С. д-р. фіз-мат. наук, доцент, доцент кафедри математичного моделювання та штучного інтелекту Національного аерокосмічного університету ім. М. Є. Жуковського «ХАІ»;
- Ніконов О. Я. Лауреат премії президента України, д. т. н., професор, завідувач кафедри комп'ютерних технологій і мехатроніки Харківського національного автомобільно-дорожнього університету.

Колектив авторів: Мнушка О.В., ст. викладач, Савченко В.М., к. т. н., Маций О.Б., к. т. н.

#### **Мнушка О.В.**

Об'єктно-орієнтоване програмування мовою Python: навчальний посібник для студентів напрямів підготовки 122 Комп'ютерні науки та 121 Інженерія програмного забезпечення / О.В. Мнушка, В.М. Савченко, О.Б. Маций – Х.: ХНАДУ, 2021. – 228 с.

ISBN 978-617-7912-88-9

Розглянуто питання розробки програмного забезпечення у відповідності до принципів об'єктно-орієнтованого дизайну та реалізації програм за технологією об'єктно-орієнтованого програмування. Описані принципи S.O.L.I.D та їх вплив на побудову якісних програмних модулів. Розглянуто поняття та принципи об'єктно-орієнтованого програмування. Проаналізовано проблеми розробки класів об'єктів, побудови їх ієрархій, питання множинного успадковування у сучасних мовах програмування та ін. З точки зору практичного застосування, розглянуті та проаналізовані питання реалізації об'єктно-орієнтованих програм мовою програмування Python 3.

Посібник може бути корисним для студентів, викладачів, науковців та аспірантів вищих навчальних закладів, а також для всіх, хто цікавиться вивченням об'єктно-орієнтованого програмування та мови програмування Python 3.

УДК 004.42

©Мнушка О.В., Савченко В.М., Маций О.Б., 2021 ©ХНАДУ, 2021

## **ВСТУП**

<span id="page-3-0"></span>Об'єктно-орієнтоване програмування (ООП) – популярна методологія розробки програмного забезпечення, в якій програма є сукупністю *об'єктів*, кожний із яких є *екземпляром* деякого *класу.*  Об'єкти взаємодіють один із одним для реалізації логіки додатку. У методології ООП розробник мислить категоріями предметної галузі та використовує їх у своїй програмі.

У посібнику для реалізації прикладів використано мову програмування Python<sup>1</sup>, тому що це одна із популярних мов програмування, що підтримує усі основні концепції ООП. Python має простий синтаксис і використовується практично на будь-яких обчислювальних платформах та у різних операційних системах.

Для користуванням цим посібником потрібно знати та розуміти основи процедурного програмування будь-якою мовою програмування. Python відноситься до мов із динамічною типізацією, тому в програмах немає оголошення типів змінних, а їх тип визначається із контексту виразу<sup>2</sup>.

Особливістю Python є вимоги дотримання прийнятого форматування коду за допомогою відступів, які використовуються для виділення тіла функцій та операторів. Але це не є проблемою при використанні сучасних середовищ розробки, які самі слідкують за дотриманням стилю.

Далі проведемо короткий огляд основ програмування мовою Python 3.

 $\ddot{ }$ 

 $1$  Якщо не указане інше, мається на увазі Python 3

 $2$  А втім, у Python можна вказувати тип змінних у вигляді анотації [\(https://www.python.org/dev/peps/pep-0484/\)](https://www.python.org/dev/peps/pep-0484/)

## **Тема 1. Основи програмування мовою Python**

<span id="page-4-0"></span>**Метою** є ознайомлення із основами програмування мовою Python у обсязі, достатньому для подальшої роботи над посібником.

## **Структура програми**

<span id="page-4-1"></span>Python*-*програма є текстовим файлом (скриптом) із послідовністю інструкцій *інтерпретатору мови Python* та може містити наступні елементи (рис. 1.1):

 посилання на файл інтерпретатора у першому рядку програми у вигляді #!/usr/bin/python, т. зв. shebang $^3;$ 

- коментарі, що починаються із символу «#»;
- секцій у вигляді
	- o import module імпорт всіх змінних, функцій та класів модулю;
	- $\circ$  from module import something  $\circ$  import okpemoï змінної, функції або класу;
- оголошення та реалізацію класів;

```
#!/usr/bin/python3
 \mathbf{1}2^{\circ}# Приклад програми
3 import typing
4 from logging import Logger
    MODULE LEVEL CONSTANT = 'Constanta'
5<sup>1</sup>6
\overline{7}8
    def fibo(n):
          \sim 1009
10
          Рекурсивна функція обчислення чиел Фібоначчі
1112<sup>7</sup>if n == 0: return 0
13<sup>°</sup>if n == 1 or n == 2: return 1
          return fibo(n-1) + fibo(n-2)1415
16if name == " main ":
17<sup>17</sup>n = int(input('Beegirb 4m), 6inbwe 1: '))18
        print(fibo(n))
19
```
Рис. 1.1. Програма на Python 3

Програму (рис. 1.1) можна виконати, запустивши інтерпретатор

 $\overline{a}$ 

<sup>3</sup> Shebang (Unix) [\(https://en.wikipedia.org/wiki/Shebang\\_%28Unix%29\)](https://en.wikipedia.org/wiki/Shebang_%28Unix%29)

Python  $3<sup>4</sup>$  (рис. 1.2) або ipython<sup>5</sup>.

Рекомендуємо користуватися текстовими редакторами на кшталт Visual Studio Code, Sublime Text 3, також можна використовувати інтегровані середовища розробника Eclipse або Microsoft Visual Studio Community Edition 2019 («Додаток А. Програмування мовою Python у Microsoft Visual Studio»).

Існує велика кількість онлайнових інтерпретаторів, на таких як: *python.org*, *pythonanywhere.com*, *repl.it*, *live.sympy.org*, *codepad.org* та інших, в яких можна реалізувати більшість прикладів із посібника.

```
Python 3.8.6 (default, Sep 25 2020, 09:36:53)
[GC 10.2.0] on linux
Type "help", "copyright", "credits" or "license" for more information.
>>> import typing
>>> from logging import Logger
>>> MODULE LEVEL CONSTANT = 'Constanta'
\gg def fibo(n):
         \sim 100Рекурсивна функція обчислення чиел Фібоначчі
\mathcal{L}(\mathcal{L},\mathcal{L})-1 - 1 - 1in a
        if n == 0: return 0
Collection
       if n == 1 or n == 2: return 1
\mathbf{r} \cdot \mathbf{r} .
        return fibo(n-1) + fibo(n-2)\sim 100\sim 10\gg n = int(input('Введіть число більше 1: '))
Введіть число більше 1: 5
\gg print(fibo(n))
5
\gg
```
Рис. 1.2. Робота із інтерпретатором Python 3

Операційні системи Linux/Unix, як правило, мають установлений інтерпретатор python2/python3 у системі, для ОС Windows потрібно додаткове встановлення відповідних додатків.

## **Уведення/виведення даних у консольних програмах**

<span id="page-5-0"></span>Для введення даних використовують функцію input(), якій у якості параметра можна передати рядок тексту. Результатом її роботи є рядок символів, зчитаних із стандартного пристрою введення – консолі (рис. 1.3).

 $\overline{a}$ 

 $^{\text{4}}$  Існує дві версії мови – Python 2 та Python 3. Розробку та підтримку мови Python 2 було припинено 1 січня 2020 року

<sup>&</sup>lt;sup>5</sup> Інтерактивний Python (ipython) є альтернативною оболонкою з розширеними можливостями [\(https://uk.wikipedia.org/wiki/IPython\)](https://uk.wikipedia.org/wiki/IPython)

```
Python 3.8.6 (default, Sep 25 2020, 09:36:53)
Type 'copyright', 'credits' or 'license' for more information
IPython 7.19.0 -- An enhanced Interactive Python. Type '?' for help.
In [1]: n = input('Enter n: ')Enter n: 10
In [2]: type(n)0ut[2]: str
                    Рис. 1.3. Уведення даних
```
Для виведення даних у консоль використовують функцію print(), яка приймає рядок символів. Ця функція забезпечує достатньо складне форматування тексту (рис. 1.4) та вміє виводити на екран вміст стандартних контейнерів без використання циклів (рис. 1.5).

```
In [3]: print(n)10
In [4]: print("n = ", n)n = 10In [5]: print("n = {}".format(n))
n = 10In [6]: print(f''n = {n}''n = 10In [7]: print("n = {n}, n^2 = {n*n}")n = \{n\}, n^2 = \{n^*n\}In [8]: print(f''n = {n}, n^2 = {n*n}^n)Traceback (most recent call last)
TypeError
<ipython-input-8-03faa5f5232e> in <module>
----> 1 print(f"n = \{n\}, n^2 = \{n * n\}")
```
TypeError: can't multiply sequence by non-int of type 'str'

Рис. 1.4. Виведення даних

Під час виконання останнього оператора виникла помилка, зумовлена забороною множення двох рядків.

У процесі налагодження програм часто стикаються із подібними повідомленнями про помилки – *виняткові ситуації*, що призводить до розкручування стеку викликів інтерпретатором з метою пошуку хибної інструкції («Тема 9. Виняткові ситуації»).

У Python довідка про будь-які об'єкти формується на основі спеціального коментаря або *docstring* на початку модуля (функції).

Коментар у потрійних лапках '''docstring''' містить опис

класу або функції (рис. 1.6). Використовують різні стилі написання docstring<sup>6</sup> : *pep257, Google, numpy, sphinx* й т. п. Коментарі у вигляді docstring використовуються системою формування автоматичних підказок *IntelliSense* та їй подібних.

```
In [1]: list = ["one", "two", "thre"]
In [2]: \text{dict} = \{ "1": "one", "2": "two" \}In [3]: tuple = (1, "shell", ['dog", "cat"])In [4]: set = {1, 3, 3, 4, 5, 6, 5}
In [5]: print(\_list)['one', 'two', 'thre']
In [6]: print( dict)
{1 : 'one', '2': 'two'}In [7]: print( tuple)
(1, 'sheil', [ 'dog', 'cat'])In [8]: print(set)
\{1, 3, 4, 5, 6\}Рис. 1.5. Виведення вмісту контейнерів
```
## $>> x = 10$

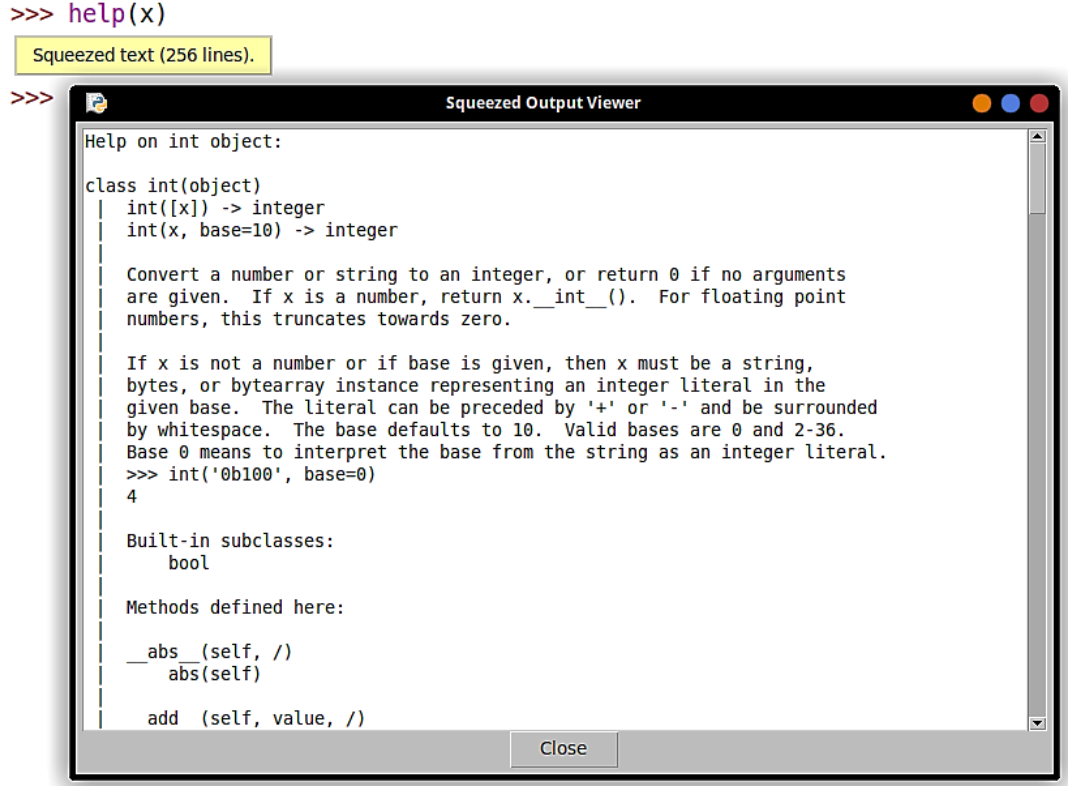

Рис. 1.6. Довідка про об'єкт

<sup>6</sup> PEP 257 – Docstring Conventions [\(https://www.python.org/dev/peps/pep-0257/\)](https://www.python.org/dev/peps/pep-0257/)

## **Типи даних та стандартні контейнери**

<span id="page-8-0"></span>Python є мовою із динамічною типізацію («Тема 6. Поліморфізм»), а втім, потрібно розуміти тип даних або результату.

Числа й результати обчислень можуть бути:

- int  $(i$ *uini*) 1, -300, 123456, 100\*\*100, 25 // 7;
- float  $(\partial i \tilde{u} c Hi) 1.23$ , 25 / 7, sin(x)<sup>7</sup>;
- $\bullet$  complex (*комплексні*) 1 + 2j, (3 4j) \* (2 + 8j);
- bool (*логічні* підтип int) True, False, 2 > 3, -5, 0.

Основні операції над числами: додавання (+), віднімання (-), множення (\*), ділення (/), цілочисельне ділення (//), піднесення до степеня (\*\*), ділення за модулем або залишок (%)<sup>8</sup>.

Цікавою особливістю цілих чисел є те, що вони можуть бути дуже великими, фактично їх розмір обмежений оперативною пам'яттю комп'ютера<sup>9</sup>.

Існує чотири типи *стандартних контейнерів,* що містять у якості елементів певну кількість значень однакових або різних типів:

 list (список, [ ]) містить елементи *однакових* чи *різних* типів даних – числа, рядки, списки, словники. Доступ до елементу списку здійснюють за допомогою індексації та зрізів, дозволено індексувати список у зворотному порядку за допомогою від'ємних індексів;

 $\bullet$  dict (словник, { }) містить пари «ключ: значення», доступ до значень здійснюють за допомогою ключів, як ключ використовують будь-які гешовані типи даних;

 $\bullet$  tuple (кортеж, ()) містить елементи різних типів, як і список, але вміст кортежу неможливо змінити після створення.

 set (множина, { }) містить невпорядковані дані різних типів в одному екземплярі..

*Список* є змінюваним (*mutable*) об'єктом, можна додавати чи видаляти елементи, а також змінювати значення елементів (рис. 1.7).

Список використовують як аналог одновимірного масиву у C/C++/C#, або у якості заміни для масиву масивів змінної довжини.

 $\overline{a}$ 

 $^7$  Модуль math містить математичні функції та константи, див help(math)

<sup>&</sup>lt;sup>8</sup> Чисельні методи: numpy [\(https://numpy.org/\)](https://numpy.org/) і scipy [\(https://www.scipy.org/\)](https://www.scipy.org/)

<sup>&</sup>lt;sup>9</sup> Super Long Integers in Python [\(https://arpitbhayani.me/blogs/super-long](https://arpitbhayani.me/blogs/super-long-integers)[integers\)](https://arpitbhayani.me/blogs/super-long-integers)

```
>>> ll = [1, 2, 3, 4, 5, 6, 7] # CNUCOK
>>> ll[0] # перший елемент
1
>>> \lfloor \frac{1}{2} \rfloor # останній елемент
\overline{7}>>> ll[0::2] # 3pi3 3 KpoKOM 2
[1, 3, 5, 7]>>> ll[-1:-2] # 3pi3 3 KpoKOM 2
[7, 5, 3, 1]>>> ll[0:6:2] # 3pi3 3 KpoKOM 2
[1, 3, 5]>>> [el * el for el in ll] # генерація нового списку
[1, 4, 9, 16, 25, 36, 49]>>> ll.extend([7,6,5]) # розширення списку
\gg 11
[1, 2, 3, 4, 5, 6, 7, 7, 6, 5]>>> ll.append([-1, -2, 3]) # додавання елементу
\gg 11
[1, 2, 3, 4, 5, 6, 7, 7, 6, 5, [-1, -2, 3]]>>> ll.remove(3) # видалення елементу
\gg 11
[1, 2, 4, 5, 6, 7, 7, 6, 5, [-1, -2, 3]]>>> len(ll) # розмір списку
10
>>> ll.count(7) # кількість входжень
2
                       Рис. 1.7. Робота зі списком
```
*Кортеж* є аналогом незмінюваного (*immutable*) списку (рис. 1.8).

```
\Rightarrow tt = (1,2,3,4,5,6,7) # кортеж
>>> print(tt)
(1, 2, 3, 4, 5, 6, 7)>>> tt[0]; tt[-1] # перший та останній елементи
\mathbf{1}7
>>> tt[0::3] # 3pi3 3 KpoKOM 3
(1, 4, 7)\gg [el * el for el in tt] # генерація списку
[1, 4, 9, 16, 25, 36, 49]\gg tt == (1,2,3,4,5,6,7)True
\gg len(tt) # posmip
\overline{7}>>> tt.count(7) # Kiлькість входжень
\mathbf{1}
```
Рис. 1.8. Робота зі кортежем

*Словники* у Python є асоціативним масивом на основі гештаблиць. Словники у якості ключа використовують значення будьякого незмінюваного типу даних (рис. 1.9). Зверніть увагу, за відсутності ключа у словнику, він може автоматично додатися до словника dd["1"] = "ONE"(рис. 1.9) або виникне виняткова ситуація.

Для безпечного доступу до ключів використовують метод get(key, "value if key not exist").

```
>>> dd = \{1: "one", 2: "two", 3: "three", 4: "four"\} # словник<br>>>> dd = \{1: "one", 2: "two", 3: "three", 4: "four"\}; dd # словник
\{1: \text{one}, 2: \text{two}, 3: \text{three}, 4: \text{four}\}>>> dd[1]; dd[4] # доступ за ключем
'one'
"four"
>>> dd.keys() # ключі
dict keys([1, 2, 3, 4])
\gg \frac{d}{d} values () # значення
dict_values(['one', 'two', 'three', 'four'])<br>>>> dd["1"] = "ONE" ; dd # додати значення<br>{1: 'one', 2: 'two', 3: 'three', 4: 'four', '1': 'ONE'}
>>> dd[1] = "ONE ONE" ; dd # 3M H H H H H{1: 'ONE_ONE', 2: 'two', 3: 'three', 4: 'four', '1': 'ONE'}<br>>>> dd.get(8, "not avalable") # доступ до елементу
'not avalable'
\gg dd.get(3, "not avalable") # доступ до елементу
"three"
>>> dd.update({8:"eight"}) ; dd # додати елемент
{1: 'ONE_ONE', 2: 'two', 3: 'three', 4: 'four', '1': 'ONE', 8: 'eight'}<br>>>> dd.update({4:"eight"}); dd # замінити елемент<br>{1: 'ONE_ONE', 2: 'two', 3: 'three', 4: 'eight', '1': 'ONE', 8: 'eight'}
```
Рис. 1.9. Робота зі словником

*Множина* є змінюваним<sup>10</sup> типом даних, множина містить тільки унікальні елементи *незмінюваних* типів. Допускається у якості елементів одночасно мати різні типи даних Цей тип даних зручно використовувати для видалення дублікатів із інших контейнерів (рис. 1.10).

Основні прийоми роботи із множинами представлені на рис. 1.11, бачимо, що для множин підтримуються всі типи операцій, відомі із курсу «Дискретна математика».

> $\gg$  11 = [1,2,3,4,4,5,6,7,8,8,9,1,2]]  $\gg$  11 = set(11)  $\gg$  11  $\{1, 2, 3, 4, 5, 6, 7, 8, 9\}$

Рис. 1.10. Видалення дублікатів із списку

 $\ddot{ }$ 

 $10$  Є також незмінюваний варіант множини – frozenset [\(https://docs.python.org/3/library/stdtypes.html?highlight=frozenset#frozenset\)](https://docs.python.org/3/library/stdtypes.html?highlight=frozenset#frozenset)

```
>>> st = {1, 2, 3, 4, 4, 5, 4, 3, 1} ; st # MHOXMHa
\{1, 2, 3, 4, 5\}>>> 7 in st; 1 in st ##; перевірка на приналежність
False
True
>>> st.add(10); st # додати елемент
{1, 2, 3, 4, 5, 10}\gg> st.discard(10); st # видалити елемент
{1, 2, 3, 4, 5}>>> st2 = \{3, 4, 5\}; st2 # нова множинина
\{3, 4, 5\}\Rightarrow st == st2 # множини містять однакові елементи
False
\gg st \ge st2 # st надмножина st2
True
\gg st \le st2 # st підмножина st2
False
>>> st | st2 # 06' \epsilonдання
{1, 2, 3, 4, 5}>>> st & st2 # перетин
{3, 4, 5}>>> st - st2 ; st2 - st # pi pi3HИЦЯ
{1, 2}set()>>> st \hat{ } st2 ; st2 \hat{ } st # симетрична різниця
\{1, 2\}<br>\{1, 2\}
```
Рис. 1.11. Робота із множиною

*Рядки* є незмінюваним типом даних. Над рядками допускаються стандартні операції конкатенації, пошуку, заміни (рис. 1.12). У рядку заборонена заміна елемента за індексом. В результаті заміни символів у рядку продукується новий рядок.

У стандартній бібліотеці є модуль collections, який містить наступні класи контейнерів:

• namedtuple – фабрична функція для створення кортежів (або незмінюваних класів) із іменованими елементами;

- $\bullet$  deque двобічна черга;
- ChainMap об'єднує декілька словників в єдине відображення;
- Counter контейнер для підрахунку гешованих об'єктів;

 $\bullet$  OrderedDict – упорядкований словник, елементи зберігаються у порядку додавання;

 $\bullet$  defaultdict – словник, який при зверненні до неіснуючого ключа створює його.

 UserDict, UserList, UserString – базові класи для підтримки відповідних класів користувача за допомогою успадковування.

```
\gg> strl = "Hello"; str2 = "World"; str1; str2 # рядки
'Hello'
'World'
>>> txt = str1 + ', ' + str2 + '!' ; txt # конкатенація
'Hello, World!'
>>> txt.replace('World', 'User') # заміна
'Hello, User!'
\gg print(txt) # !!!
Hello, World!
>>> txt[0:]; txt[-9:-1] # iндексація та зрізи
'Hello, World!'
'olleH'
>>> strl * 3 # повторення
'HelloHelloHello'
>>> str1 += str2 ; str1 # новий рядок, як конкатенація str1 та str2
'HelloWorld'
>>> strl.find("World"); strl.find("User") # пошук
5
-1>>> " ".join(list('Hello'))
'H e \overline{U} U o'
```
Рис. 1.12. Робота із рядками

### **Основи роботи із файлами**

<span id="page-12-0"></span>Умовно всі файли можна розділити на текстові та двійкові. У текстовий файл пишуться рядки символів, а у двійкові – послідовності байтів. Допустимі наступні режими відкриття файлу (табл. 1).

*Таблиця 1.1*

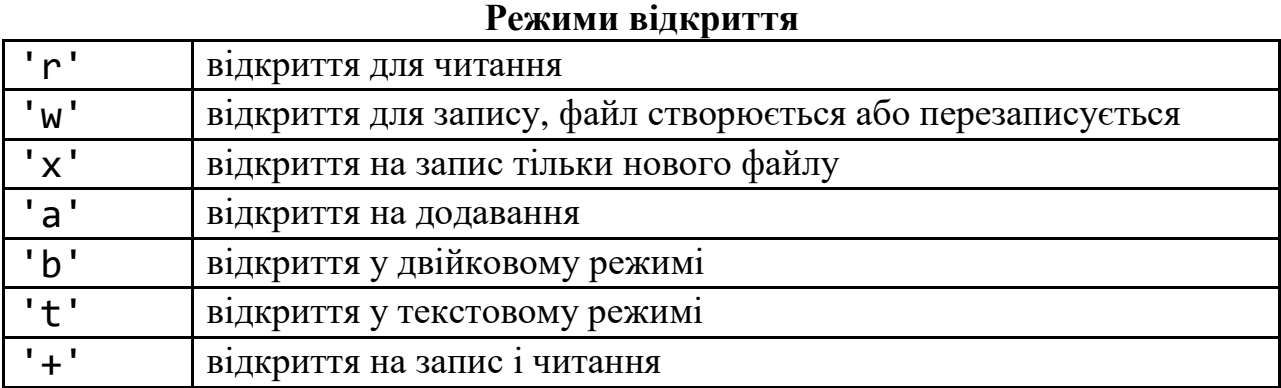

Далі розглянуто основні функції та приклади роботи із текстовим файлом (рис.1.13-1.15). Файл зберігається у каталозі із програмою або у домашньому каталозі користувача. Обробка файлів – джерело потенційних виняткових ситуацій, про що потрібно пам'ятати.

```
# запис у файл
txt = "Hello, world"with open("myfile.txt", 'w') as fl:
    fl.write(txt + "\n") # запис у файл
    fl.write(txt[:-1] + "\n")fl.writelines(txt + '\\n' + txt)#зчитування із файлу
with open("myfile.txt", 'r') as fl:
   text = fl.readlines() # зчитування всьго файлу у список
   f1.\,seek(0, 0) # перейти на початок файлу
   fl.readline() # пропустити рядок
   line = fl.readline() . strip() # зчитати рядок, видалити переведення рядку
   ch = fl.read(5) #зчитування 5 символів
print("text:> ", text)
print("line:> ", line)
print("chars:> ", ch)
```
Рис. 1.13. Робота із текстовим файлом

 $\sum$   $\equiv$  myfile.txt Hello, world dlrow ,olleH Hello, world Hello, world

Рис. 1.14. Вміст текстового файлу

```
['Hello, world\n', 'dlrow ,olleH\n', 'Hello, world\n', 'Hello, world']
text:>
        dlrow, olleH
line:chars:> Hello
```
Рис. 15. Результат виконання програми

Робота із двійковим файлом суттєво не відрізняється, послідовно у циклі зчитуються read() або записуються write() порції даних (байти), а для переміщення файловим потоком використовують функції seek() та tell(). Інтерпретація зчитаних байтів здійснюється програмістом.

## **Керуючі конструкції**

<span id="page-13-0"></span>Існують наступні типи керуючих конструкцій:

- умовний оператор if … elif … else …;
- умовний тернарний оператор … if … else …;
- цикл while … else …;

```
 цикл for … in … else…;
```
Блоки операторів у керуючих конструкціях виділяються, а після відповідної умови завжди ставиться двокрапка «:». (рис. 1.16).

Для пропуску ітерації використовують continue, а для переривання циклу – break. Блок else в операторах циклу виконується тільки у випадку виходу із циклу без допомоги break.

```
# тернарний оператор
# умовний оператор
                                print("<" if x < y else">=")
x = 10; y = 20if x == y:
   print("==")elif x \le y:
   print("<=")else:
    print(">")# цикл while
                               # цикл for
while y:
                                sum = 0print(y, end="")for val in range(-10, 10):
   v - = 1sum += valprint()print(f"Sum = {sum}'')
```
Рис. 1.16. Приклади використання керуючих конструкцій

## **Функції**

<span id="page-14-0"></span>Визначення функції починається із ключового слова def за яким записують ім'я функції та параметри у круглих дужках. Всі параметри у функцію *передаються за значенням*, тобто – копією параметра. Для змінюваних параметрів використовують list або інший змінюваний контейнер. Стандартні параметри \*args – кортеж неіменованих аргументів, \*\*kwargs – словник іменованих аргументів<sup>11</sup>.

Для повернення результату або виходу із функції використовують інструкцію return. Функція, яка не повертає результат, повертає None, що відноситься до NoneType та є аналогом null, nil у інших мовах програмування.

Функції у Python є *об'єктами першого класу*, про особливості їх

<sup>11 \*</sup>args and \*\*kwargs in Python [\(https://www.geeksforgeeks.org/args-kwargs](https://www.geeksforgeeks.org/args-kwargs-python/)[python/\)](https://www.geeksforgeeks.org/args-kwargs-python/)

використання поговоримо, коли будемо розбиратися із роботою декораторів.

```
def customize(a, b, *args, **kwargs):
    Перетворює степінь числа на рядок
    Args:
        a (int): ціле число
        b (int): показник степеню
    Returns:
        str: a ** b is \t m\nx + yոռո
    return ' '.join(list(str(a ** b)))
```
Рис. 1.17. Визначення функції

## **Резюме**

Розглянуто основи програмування мовою Python 3, в т. ч. структуру програми, основні типами даних, керуючі конструкції та функції. Для кожного типу даних є певна кількість визначених функцій (методів), ознайомитися з якими можна у документації на сайті Python. Роботу із рядками та винятками буде розглянуто більш докладно у наступних темах.

Представленого матеріалу достатньо для розуміння синтаксису мови та прикладів, представлених у наступних темах.

Стандартна бібліотека Python 3 містить функції майже на всі стандартні випадки, а для специфічних задач є додаткові бібліотеки та фреймворки, тому рекомендуємо ознайомитися із керуванням пакетами за допомогою утиліти рір<sup>12</sup>.

Основним джерелом інформації з Python є офіційний сайт [https://docs.python.org/3/,](https://docs.python.org/3/) додаткову інформацію можна знайти у рекомендованій літератури [1-14] та в Інтернеті [15-18].

<sup>12</sup> pip – PyPy, [\(https://pypi.org/project/pip/\)](https://pypi.org/project/pip/)

## **Список літератури**

<span id="page-16-0"></span>1. Объектно-ориентированный анализ и проектирование с примерами приложений, 3-е изд.: Пер. с англ. / Буч Г. и др. – М.: 000 «И. Д. Вильямс», 2008. – 720 с.

2. Лутц М. Изучаем Python, том 1, 5-е изд.: Пер. с англ. – СПб.: ООО «Диалектика», 2019. – 832 с.

3. Лутц М. Изучаем Python, том 2, 5-е изд. : Пер. с англ. – СПб. : ООО «Диалектика», 2020. – 720 с.

4. Хеллман Д. Стандартная библиотека Python 3: справочник с примерами, 2-е изд. : Пер. с англ. – СПб. : ООО «Диалектика», 2019. — 1376 с.

5. Хайнеман Д., Поллис Г., Сеяков С. Алгоритмы. Справочник с примерами на C, C++, Java и Python, 2-е изд.: Пер. с англ. – СПб.: ООО «Альфа-книга», 2017. – 432 с.

6. Гамма Э, Хелм Р, Джонсон Р, Влиссидес Д. Приемы объектно-ориентированного программирования. Паттерны проектирования. – СПб: Питер, 2010. – 368 с.

7. Мнушка О.В., Савченко В.М. Конспект лекцій з дисципліни «Об'єктно-орієнтоване програмування для студентів напрямів підготовки 121 «Інженерія програмного забезпечення» та 122 «Комп'ютерні науки». – Харків, ХНАДУ, 2020.

8. Мнушка О.В., Савченко В.М. Методичні вказівки для проведення практичних робіт з дисципліни «Об'єктно-орієнтоване програмування» для студентів напрямів підготовки 121 «Інженерія програмного забезпечення» та 122 «Комп'ютерні науки». – Харків, ХНАДУ, 2020.

9. Мнушка О.В., Савченко В.М. Методичні вказівки для самостійної роботи з дисципліни «Об'єктно-орієнтоване програмування» для студентів напрямів підготовки 121 «Інженерія програмного забезпечення» та 122 «Комп'ютерні науки». – Харків, ХНАДУ, 2020.

10. Мартинс Р. Чистый код: создание, анализ и рефакторинг. Библиотека программиста. – СПб: Питер, 2019. – 464 с.

11. Кормен Т. X. Алгоритмы: вводный курс. Пер. с англ. – М. : ООО «И.Д. Вильямс», 2014. – 208 с.

12. Дейтел П., Дейтел Х. Python: Искусственный интеллект, большие данные и облачные вычисления. – СПб.: Питер, 2020. – 864 с.

13. Седер Н. Python. Экспресс-курс. 3-е изд. – СПб.: Питер,  $2019. - 480$  c.

14. Прохоренок Н. А., Дронов В.А. Python 3 и PyQt 5. Разработка приложений. – 2-е изд., перераб. и доп.. – СПб.: БХВ-Петербург, 2018. – 832 с.

15. Data model. – URL:

<https://docs.python.org/3.8/reference/datamodel.html>

16. PEP 0 – Index of Python Enhancement Proposals (PEPs).– URL: <https://www.python.org/dev/peps/>

17. Links to Python related information in Ukranian. – URL: https://wiki.python.org/moin/UkranianLanguage

18. Stackoverflow. – URL:**https://stackoverflow.com/** 

## **Зміст**

<span id="page-18-0"></span>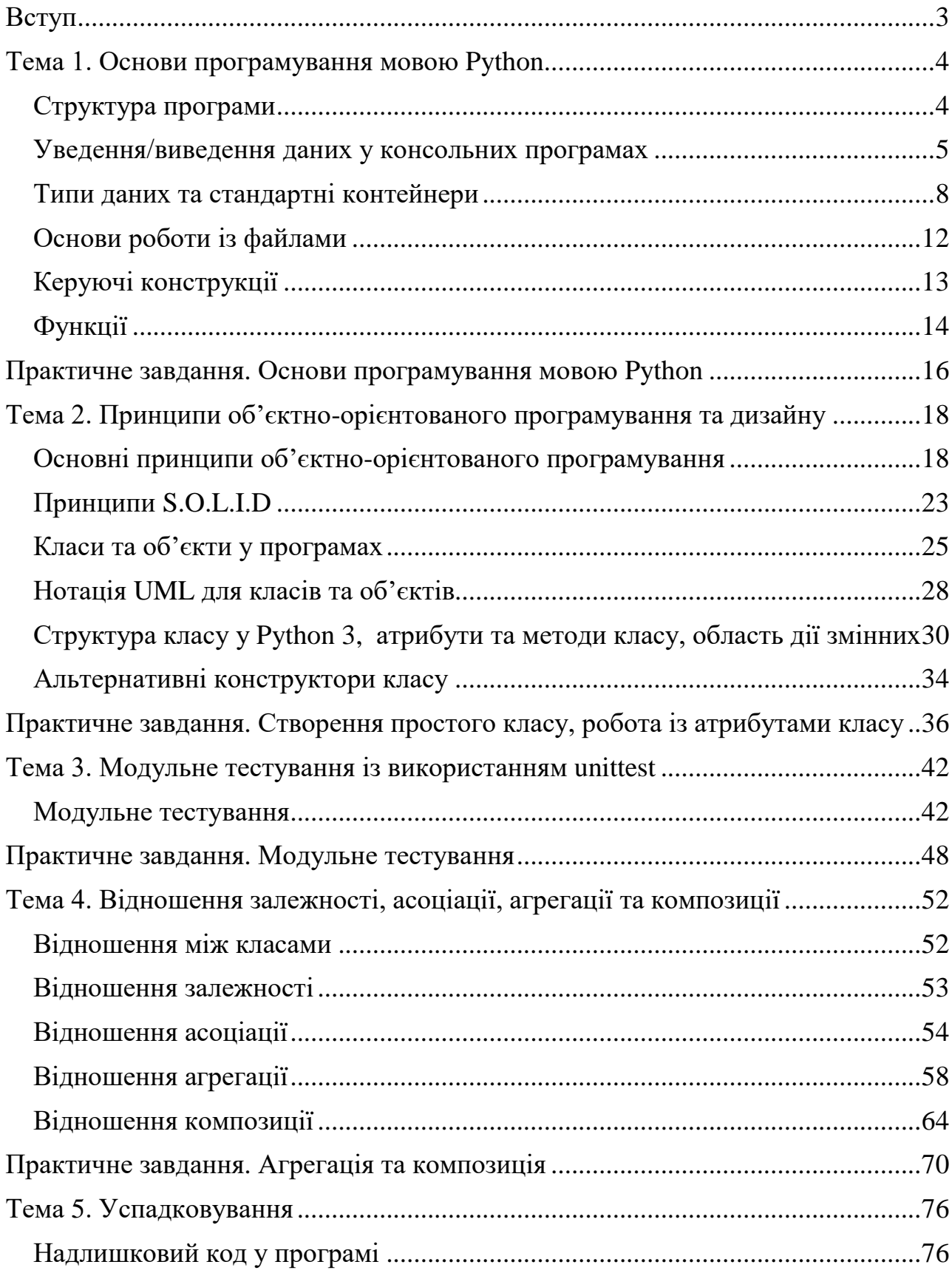

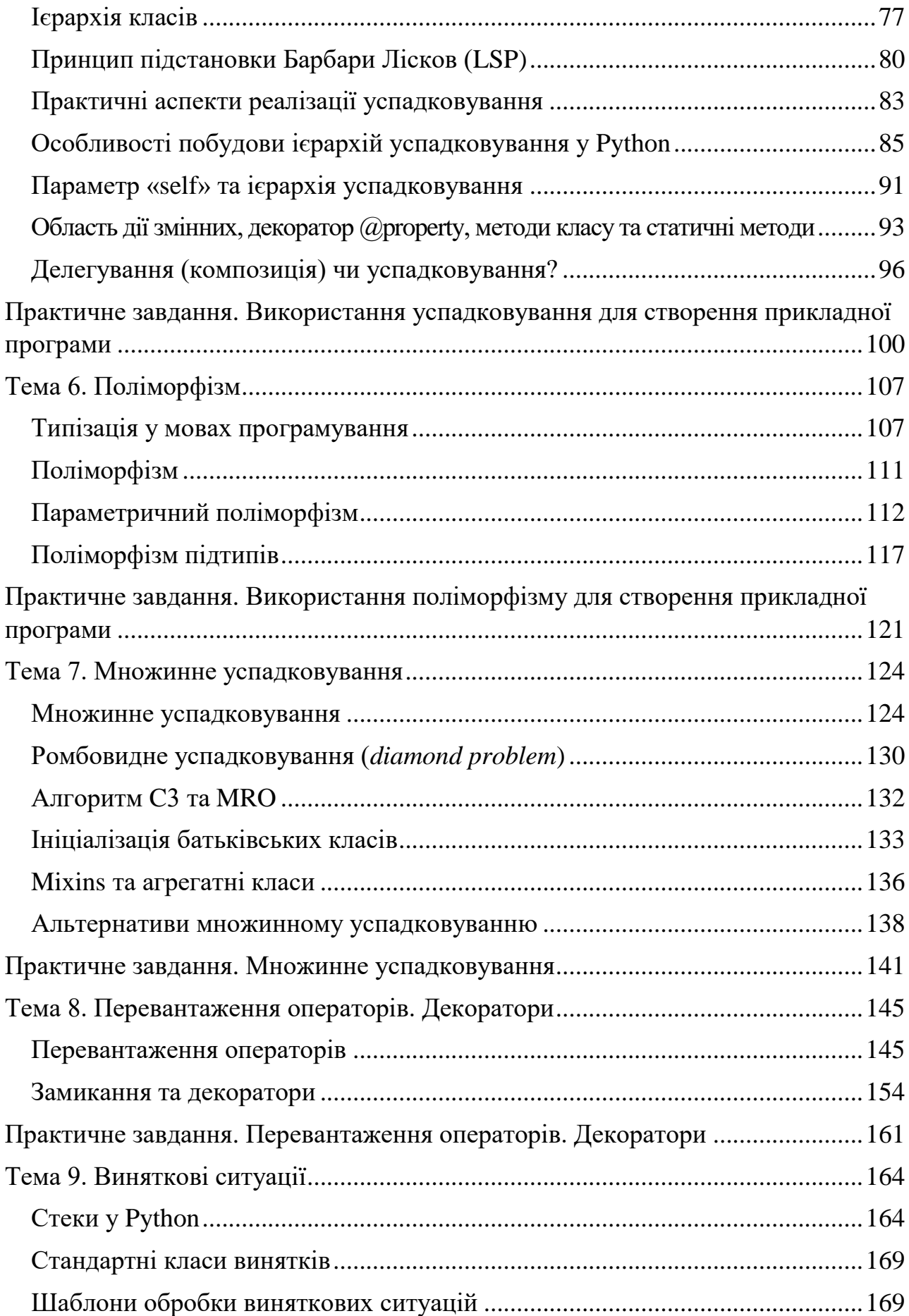

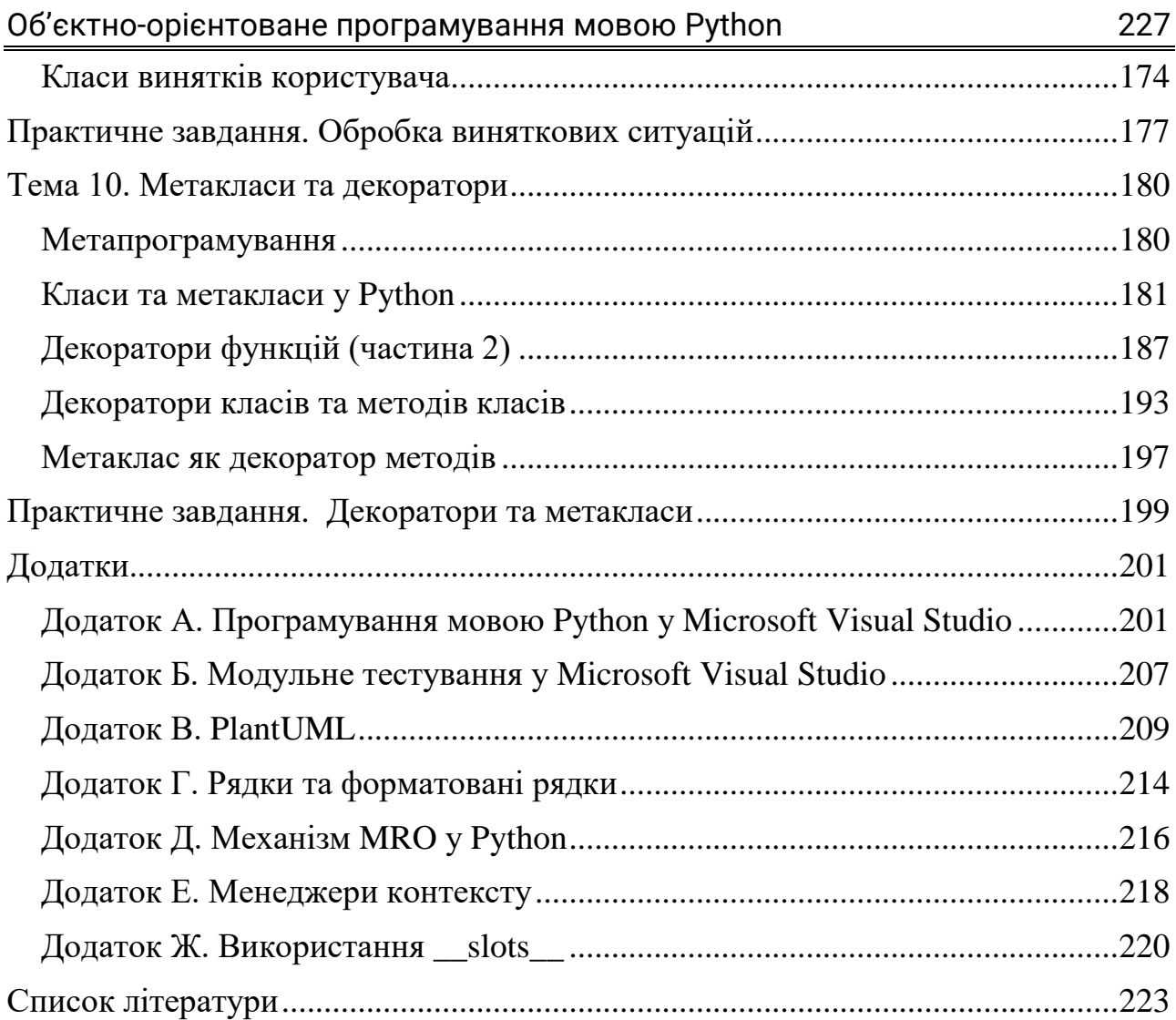

Навчальне видання

Оксана Василівна МНУШКА Володимир Миколайович САВЧЕНКО Ольга Борисівна МАЦИЙ

## **ОБ'ЄКТНО-ОРІЄНТОВАНЕ ПРОГРАМУВАННЯ**

*Навчальний посібник*

Відповідальний за випуск проф. *О.Я. Ніконов*

В авторський редакції